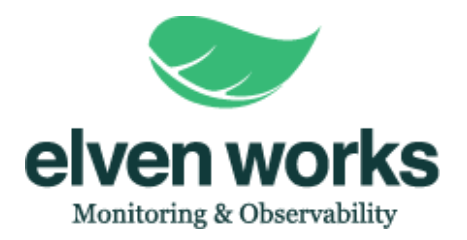

# **Criar alerta para APM - Elasticsearch com ElastAlert 2**

Descrição: Como criar um alerta para apm/elasticsearch utilizando o framework

ElastAlert 2

Proprietário: Time NOC

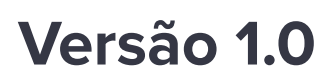

Atualizado em: 15/02/2024

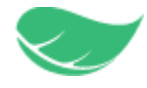

## **Introdução**

Para a criação de um alerta no elasticsearch/opensearch, vamos utilizar o framework chamado ElastAlert, que é uma ferramenta bem poderosa, onde podemos criar diversos alertas através de metadados.

Sobre o ElastAlert: "O ElastAlert 2 é um framework simples para alertar sobre anomalias, picos ou outros padrões de interesse a partir de dados no [Elasticsearch](https://www.elastic.co/elasticsearch/) e no [OpenSearch](https://opensearch.org/) ."

### **1º Passo:**

- Precisamos instalar o framework no seu ambiente e neste exemplo de instalação, será de acordo com a instalação em um k8s, através do Helm, onde o mesmo se encontra através do github oficial do framework, link [aqui.](https://github.com/jertel/elastalert2/blob/master/chart/elastalert2/README.md)

#### **2º Passo:**

Precisamos fazer algumas alterações no arquivo de values do elastalert, como, incluir os dados para conexão com o elasticsearch, segue exemplo na imagem abaixo:

```
# elasticsearch endpoint e.g. (svc.namespace||svc)
host: elasticsearch-es-default.default.svc.cluster.local
# elasticsearch port
port: 9200
# whether or not to connect to es host using TLS
# Username if authenticating to ES with basic auth
username: "elastic"
# Password if authenticating to ES with basic auth
password: "31y6I9wN9FW00azU4dzY5s4X"
# Specifies an existing secret to be used for the ES username/password
# The key in elasticsearch.credentialsSecret that stores the ES password
# The key in elasticsearch.credentialsSecret that stores the ES username
# whether or not to verify TLS certificates
verifyCerts: "False"
```
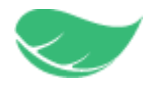

E também, inserir em **rules** as configurações para os alertas que desejem, segue exemplo abaixo:

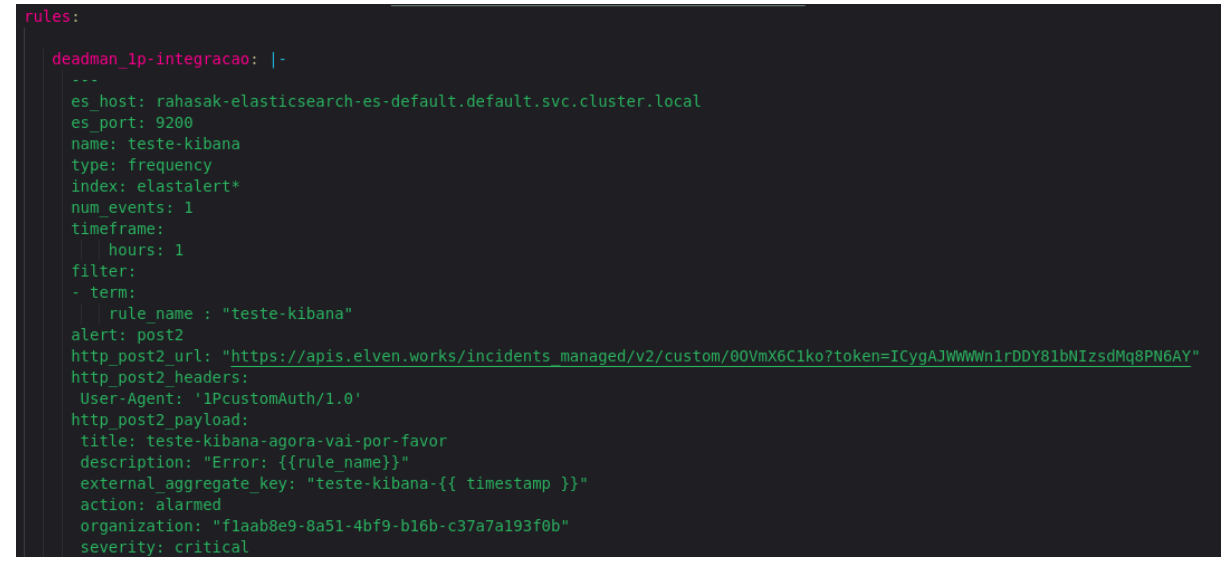

No exemplo acima, é feito a configuração de alerta, através de uma custom integration com a 1P, onde o alerta irá disparar como alarmed, se dentro do index de nome **elastalert\***, ter uma **rule\_name** igual a "**teste\_kibana**", irá gerar um alerta e assim a integração vai fazer gerar um alerta na 1P.

## **ElastAlert**

Funciona combinando o Elasticsearch com dois tipos de componentes, regras e alertas. O datasource é consultado periodicamente e os dados são passados através de uma rule type, que determina quando uma ocorrência é encontrada, quando ocorre um match entre a rule e o datasource, é disparado um ou mais alertas, nos quais a ação é baseado no tipo de match.

Existem vários tipos de regras que podem ser configuradas de diversas maneiras, no exemplo, vou detalhar cada uma de acordo com o exemplo acima:

**es\_host:** Service dentro do cluster que irá fazer a conexão entre o framework e o elasticsearch

**es\_port:** Porta que será realizada esta conexão

**name:** Nome do alerta que será exibido

**type:** Tipo de alerta que será criado (existem diversos tipos de alertas, veja [aqui](https://elastalert2.readthedocs.io/en/latest/ruletypes.html#rule-types).) Obs: O tipo de regra **frequency**, corresponde quando a pelo menos um certo número de eventos em um determinado período de tempo, estas informações podem ser configuradas também.

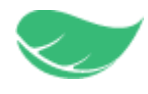

**index:** O index que será consultado, pode ser uma lista de index (essa informação pode ser visualizada no elasticsearch, na tela de **discover**)

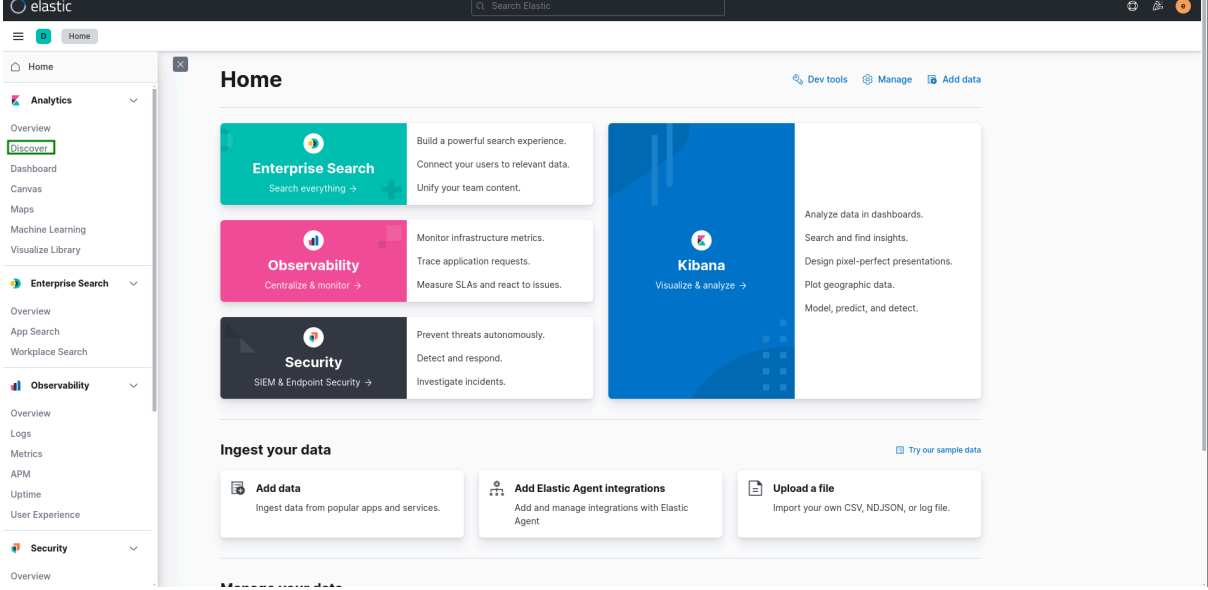

#### E é possível visualizar quais os index patterns disponíveis

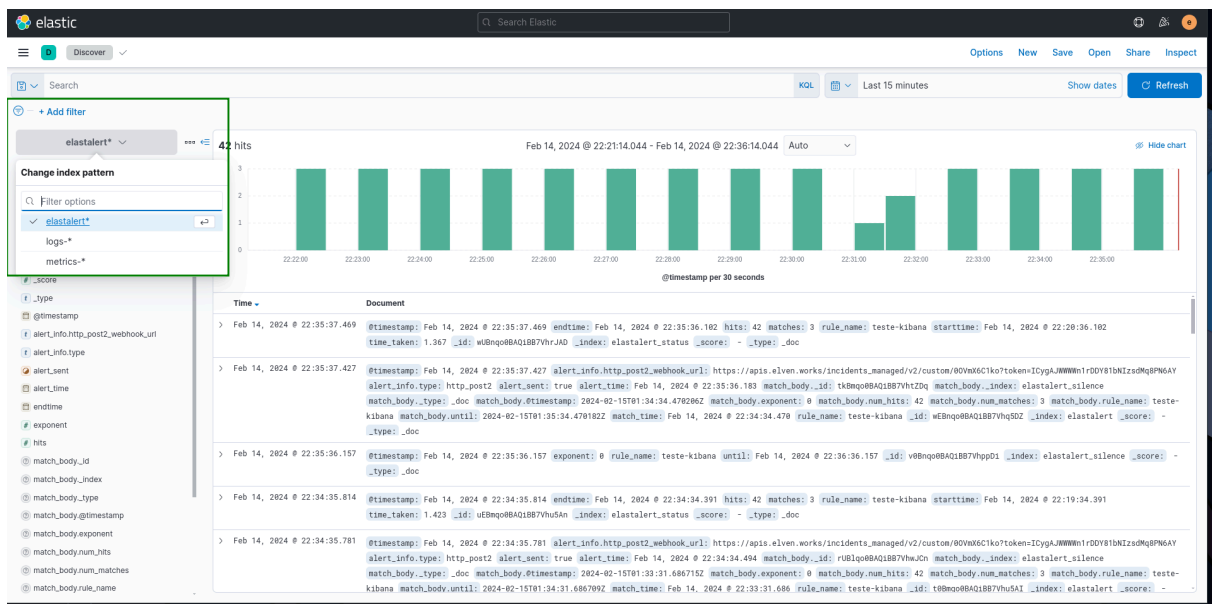

**num\_events:** Número de ocorrências para alarmar

**timeframe:** O período a ser pesquisado, podendo ser horas ou minutos **filter:** existem vários tipos e podem incluir uma lista deles, existem filtros que fazem a consulta por filtros de string, termo exato, mais de um termo, etc, segue a documentação com vários exemplos dos tipos de filtros [aqui.](https://elastalert2.readthedocs.io/en/latest/recipes/writing_filters.html#writing-filters-for-rules)

**alert:** Para onde será enviado o alerta, pode-se enviar os alertas para diversas aplicações, e o tipo http2 envia os resultados para um endpoint JSON usando o método HTTP POST, onde o nome e as chaves são configuráveis, assim, sendo compatíveis com quase todos os endpo